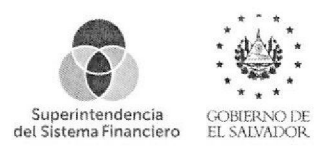

### LINEAMIENTOS PARA LA DIGITALIZACION DE DOCUMENTOS EN SISTEMA LASER FICHE

### A) PARA EL ESCANEO DE DOCUMENTOS

- 1. La información escaneada debe registrarse con las siguientes características:
	- a) En blanco y negro o escala de grises.
	- b) 150 dpi como resolución máxima.
	- c) Únicamente en formato TIFF,
	- d) Ajustar el contraste y brillo de acuerdo a necesidad.

No deben registrase documentos a colores, ni con una resolución diferente a la indicada.

- 2. Toda la información registrada en láser fiche, deberá asignársele desde el momento del escaneo la plantilla correspondiente, según sea el caso:
	- a) Entrada
	- b) Salida
	- c) Antecedentes.

No deben utilizarse plantillas diferentes a las indicadas en este apartado.

- 3. Todos los documentos deberán ser escaneados el mismo día que se reciben y de la misma forma completar los campos de la plantilla correspondiente.
- 4. El comprobante de recibido de las cartas o notas de salida, debe escasearse como última página del documento.
- 5. Los documentos impresos en ambos lados, deberán escanearlos en forma dúplex, con el objetivo de registrar ambos lados del documento, las páginas en blanco escaneadas deben ser eliminadas por cada usuario responsable del escaneo de información.
- 6. La información escaneada en laser fiche serán únicamente documentos oficiales de entrada, salida o internos, evitar escanear controles internos de cada unidad, como cuadros, guías, etc.

#### B) PARA EL REGISTRO DE CAMPOS EN PLANTILLAS

- 1. Para facilitar la búsqueda de información en el sistema, toda la información deberá digitarse en letras mayúsculas y sin tildes.
- 2. Es responsabilidad de los usuarios que escaneen o ingresen información al sistema láser fiche, completar los campos de la plantilla que corresponda a cada documento.
- 3. Para el caso de los documentos generados internamente, como informes, memorandos, etc., que no tengan relación con otro documento, deberán asignarle la plantilla de antecedentes.

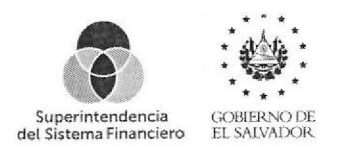

4. Con el propósito de estandarizar el ingreso de información a las plantillas del Sistema Laser Fiche, en adelante los campos que sirven para búsqueda y recuperación, deben registrarse tal como se indica a continuación: Superintendencia<br>
Superintendencia<br>
del Sistema Financiero<br>
EL<br>
4. Con el propósito de estandarizar el ingres<br>
Fiche, en adelante los campos que sirven<br>
tal como se indica a continuación:<br>
<u>PLANTILLA</u>

# PLANTILLAS DE SALIDA

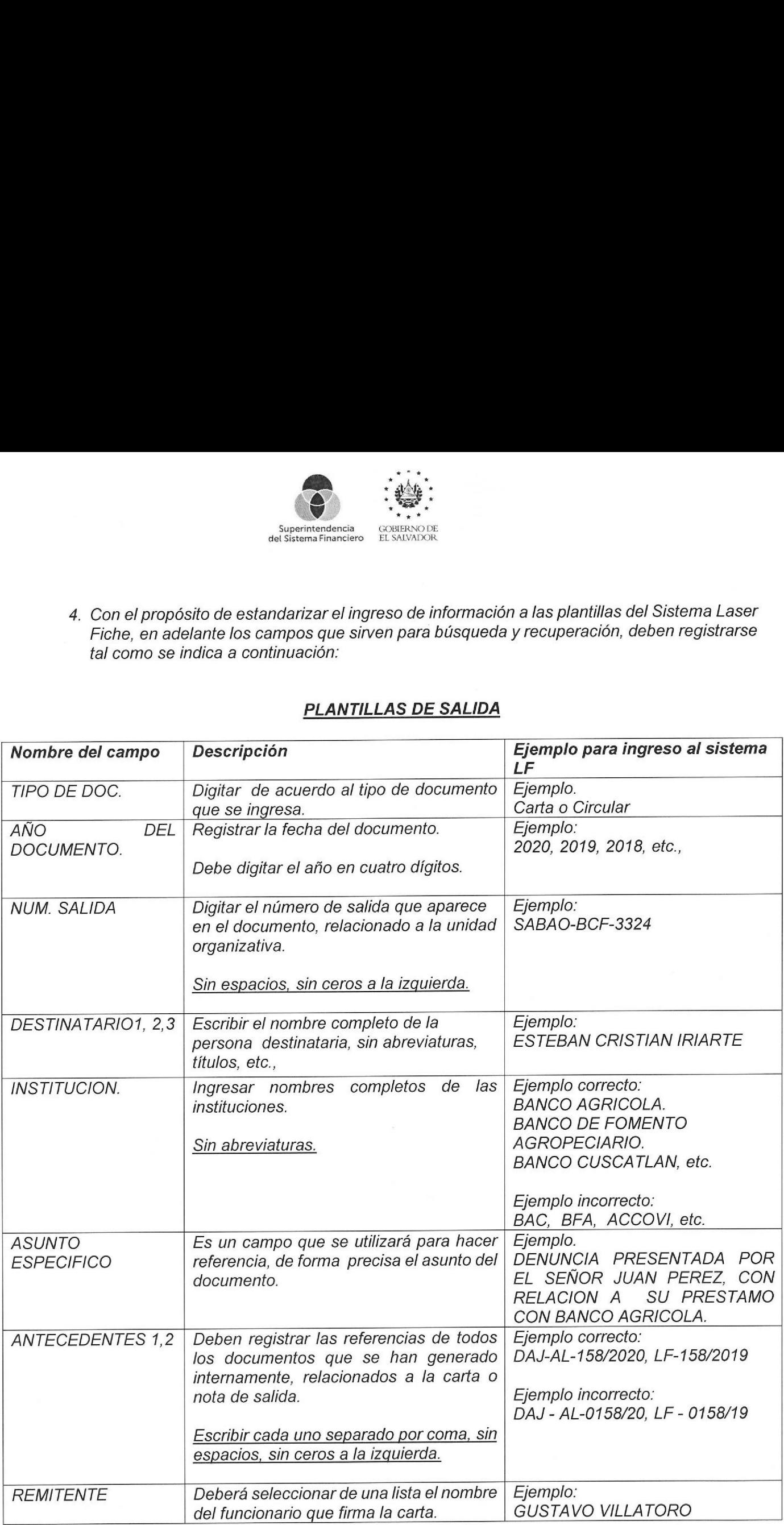

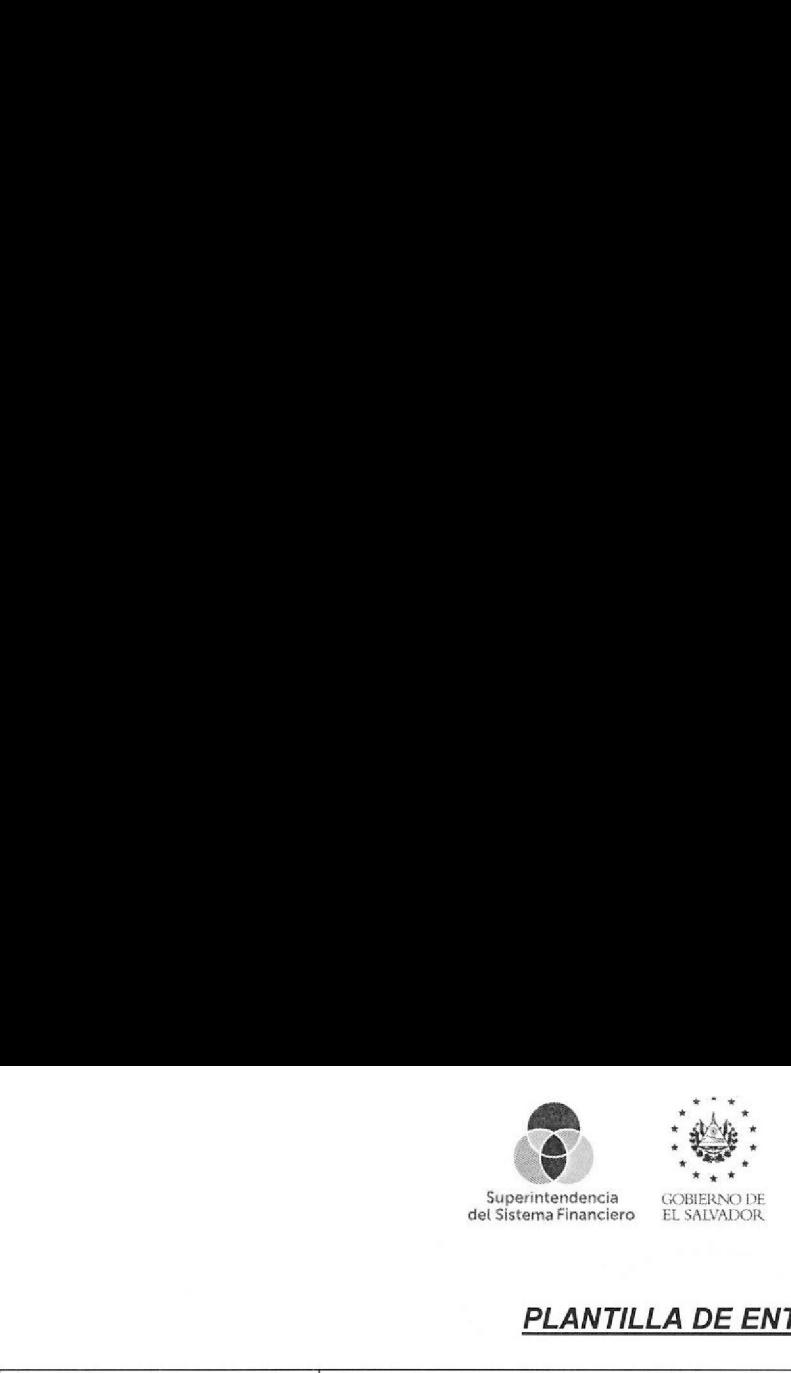

# PLANTILLA DE ENTRADA

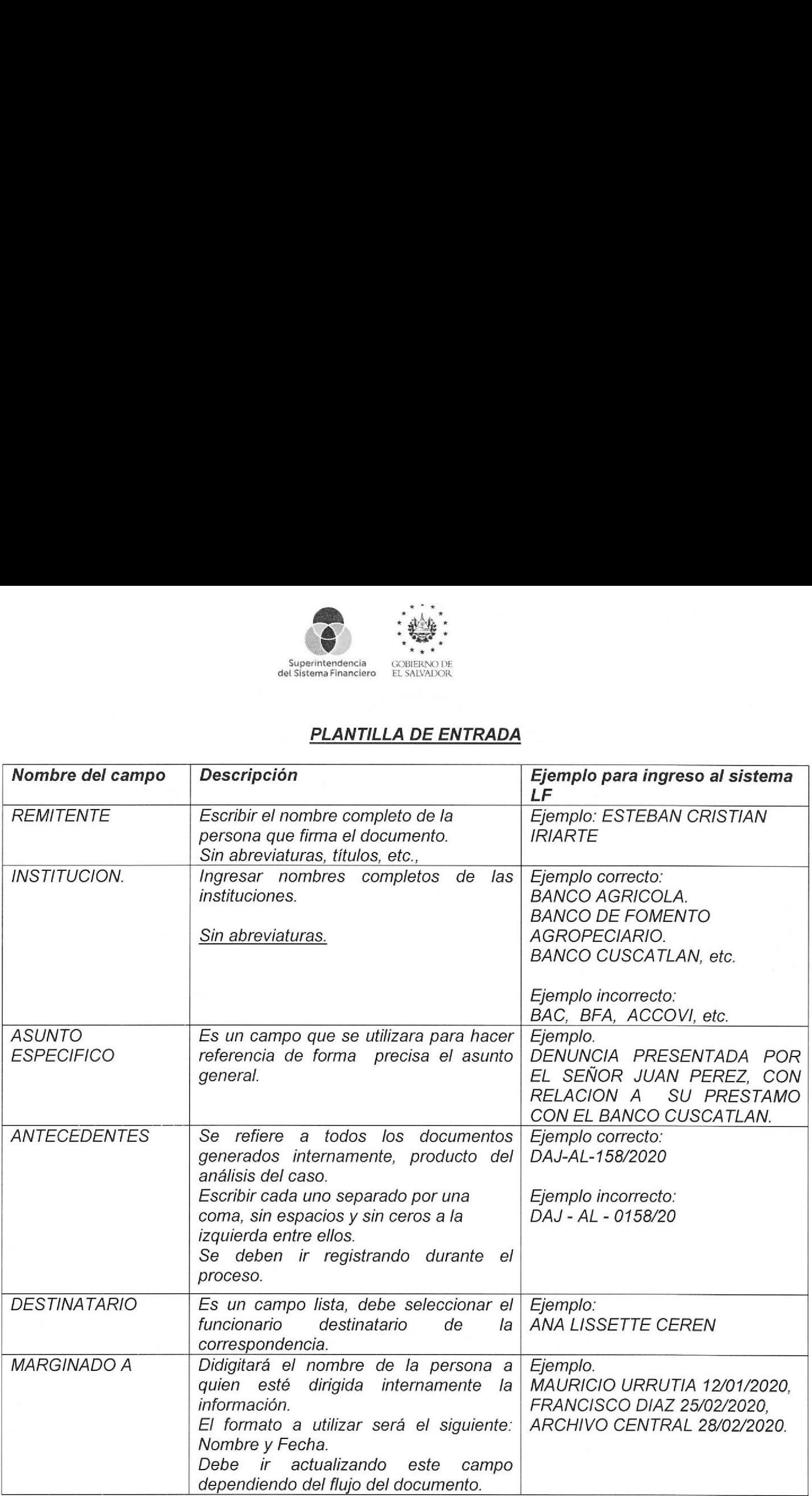

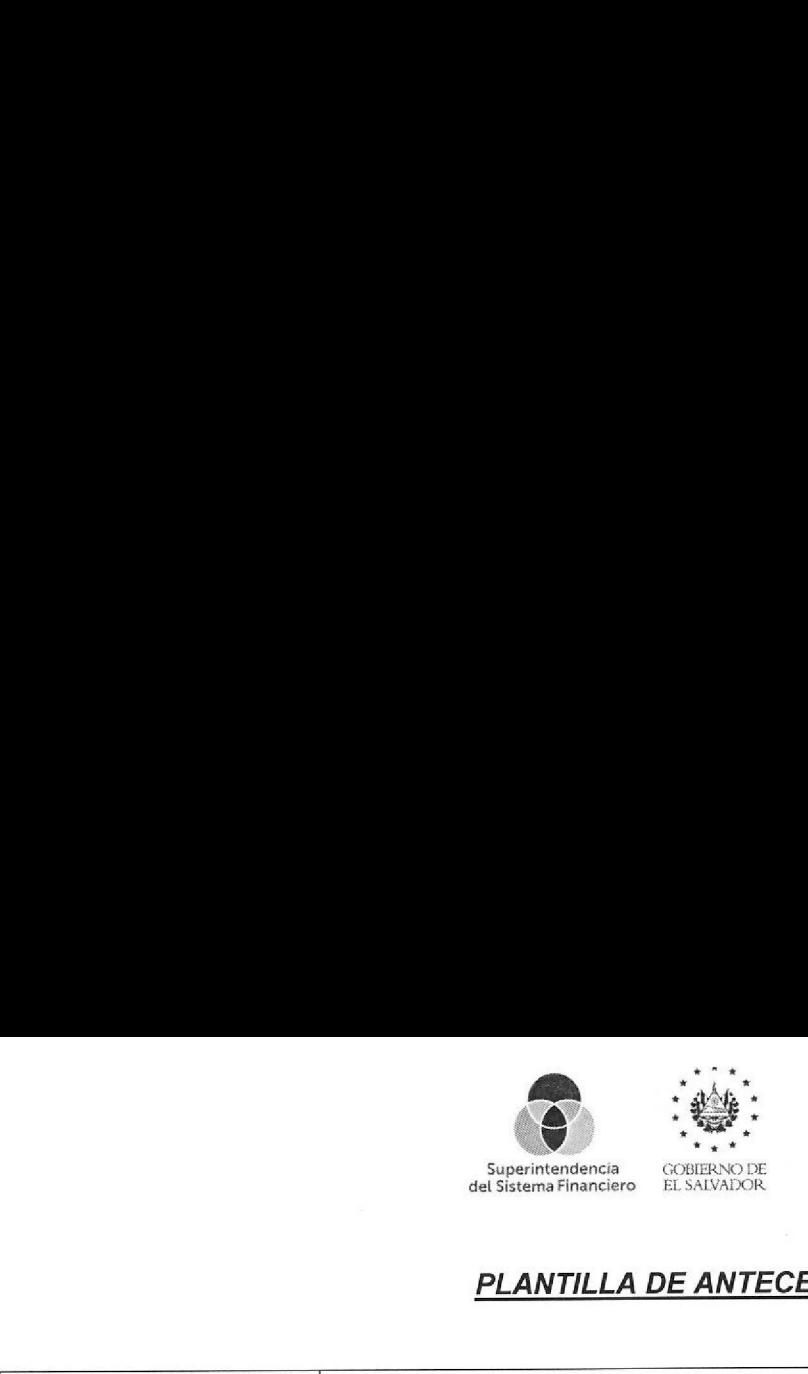

### PLANTILLA DE ANTECEDENTES

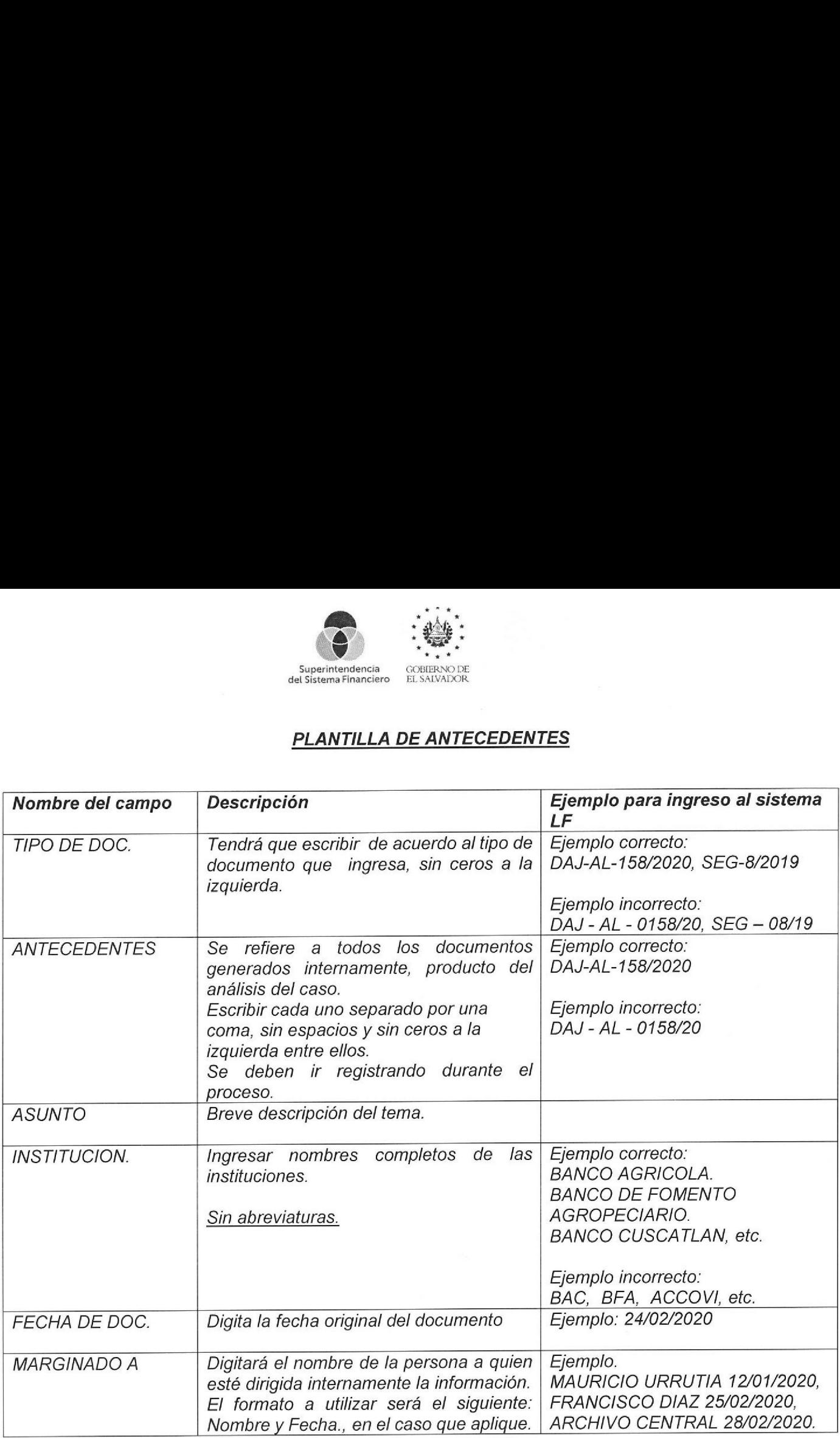

### C) PARA LA ADMINISTRACION DEL SISTEMA LASER FICHE

- 1. Lineamientos para la creación de carpetas, administración de documentos, búsquedas, plantillas, escaneo., etc., en el sistema láser fiche, serán generados únicamente por la Unidad de Gestión Documental.
- 2. Solicitudes de acceso al sistema y carpetas deberán ser dirigidas a la Unidad de Gestión Documental para visto bueno, quien coordinará con la Dirección de Informática para la aprobación y ejecución de los accesos. De igual forma se procederá con las actualizaciones y bajas del sistema.

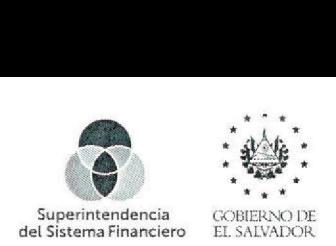

## D) SOBRE LAS CAPACITACIONES PARA EL USO DEL SISTEMA

Para la inducción a usuarios del sistema se deben consideran los siguientes criterios, los cuales serán impartidos por la Unidad de Gestión Documental.

- 1. Introducción
	- "= Que es Láser Fiche (Solo control e imágenes)
	- = Ingreso a Láser Fiche
- 2. Seguridad del sistema
	- Documentos accesados por usuarios
		- a Ver documentos sólo de su área
		- a Busca documentos de otras áreas
- 3. Manejo de documentos (1. navegar, 2. buscar)
	- Ver documentos.
		- o Uso de barra de herramientas
		- o Notas
		- o Resaltar
		- a Ocultar
		- o Sellos, etc.
	- Cambiar vista.
	- Pegar documentos en otro documento.
- 4. Herramientas
	- = Importar documentos
	- = Exportar documentos
	- "= Enviar Documentos por correo
- 5. Búsqueda de documentos
	- = Búsqueda en texto
	- = Búsqueda por nombre
	- "= Búsqueda con plantilla
	- = Búsqueda combinada.
- 6. Usuario Administrador
	- e Actividades que pueden realizarse con dicho usuario.
	- o

7. Comparación versión cliente versus versión web.

- e Cambios más relevantes para el usuario y administrador
- 

e Cambios más relevantes para el usuario y alemánico.<br>
A  $\bigcap_{\mathbb{R}^n} \bigcap_{\mathbb{R}^n} \bigcap_{\mathbb{R}^n}$ ARCHIVO Unidad de Gestión Documental y Archivos. **En El Este Exección** de Administración 6. Usuario A<br>• A<br>7. Compara<br>• C<br>• O  $\frac{C}{Unidad}$  $\overline{\phantom{0}}$ 

*Salvad*et<br>. *regist* , <sup>C.A.</sup>